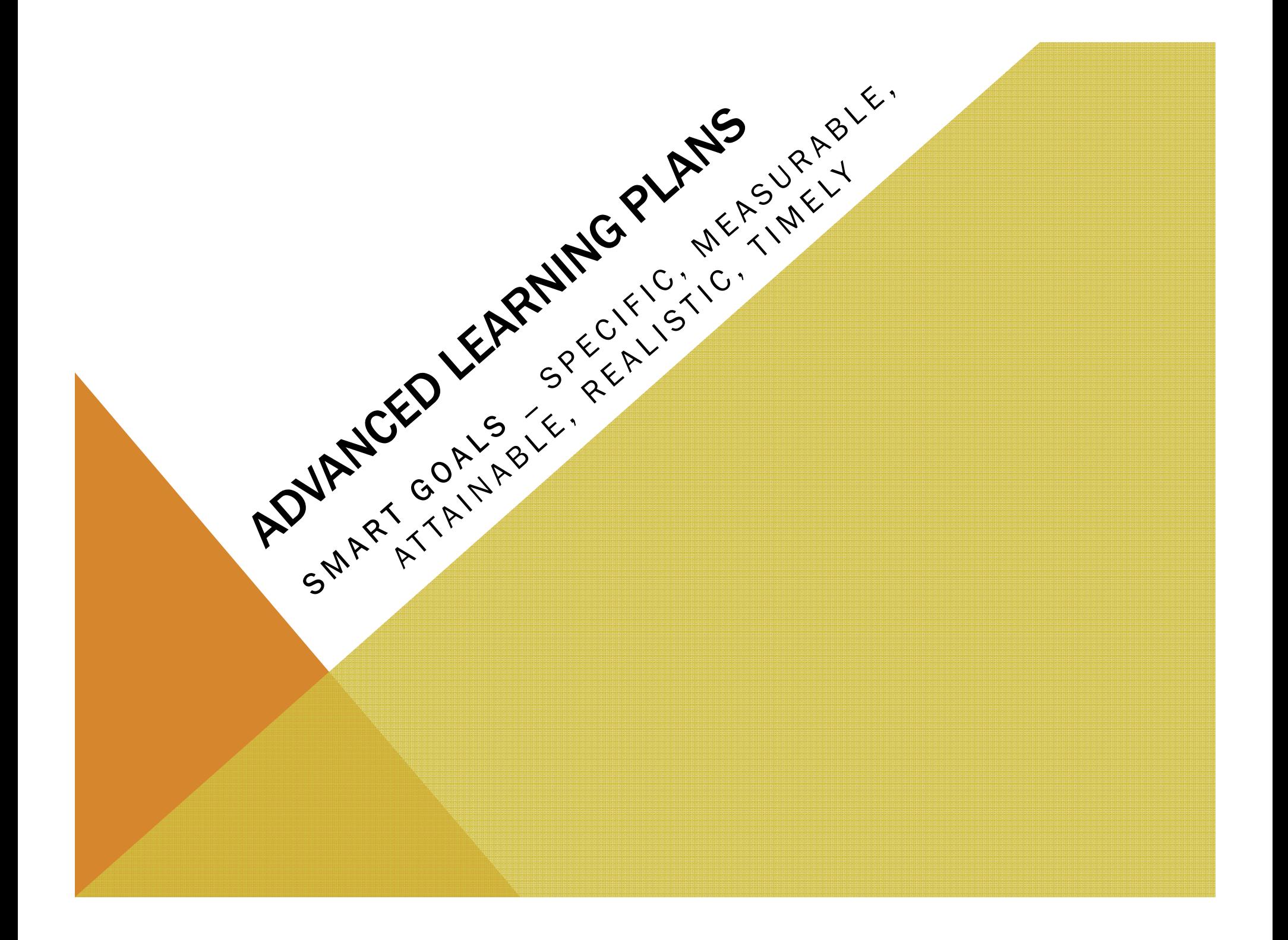

#### ENTERING AN ADVANCED LEARNING PLAN IN **NAVIANCE**

# Log into your Naviance account:

# User Name: Student IDPassword: PIV number

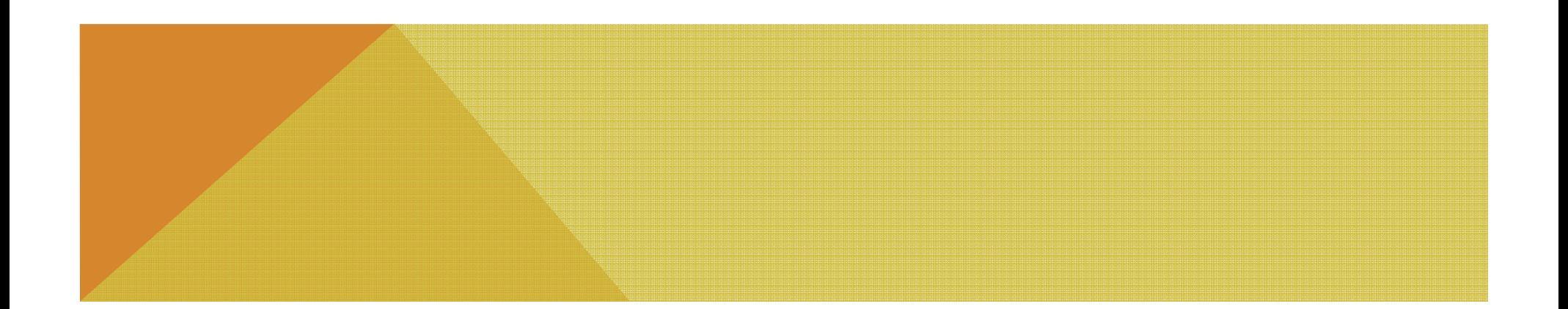

## FAMILY CONNECTIONS

# Click on the Family Connections tab at the top.

# Then click on the **ABOUT ME** tab at the top of your screen.

Locate the Advanced Learning Plan Goal that has been assigned to you and click on this link. It should be showing on the left hand side of your screen or hidden in the Survey link on the left hand side of your screen.

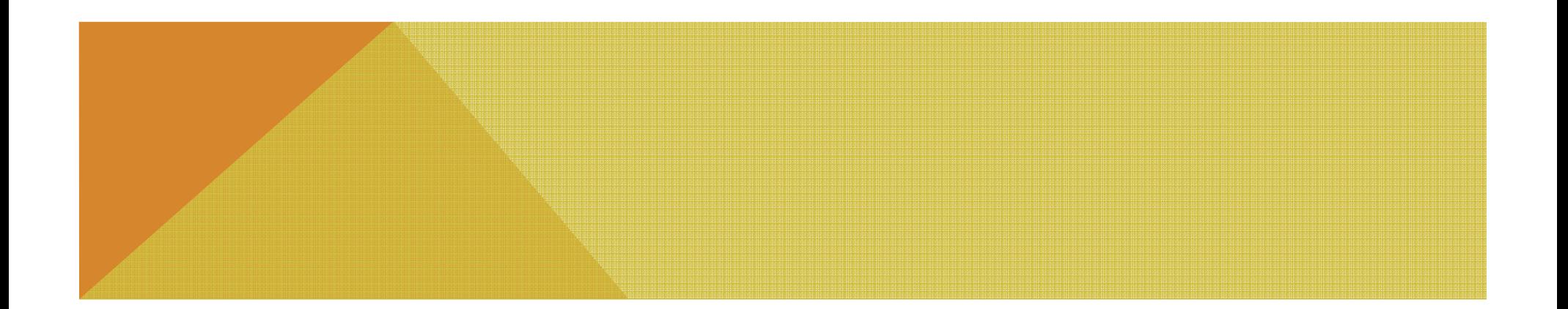

#### ADVANCED LEARNING PLAN

Click on the ALP Goal 2012-2013 survey link assigned to you.  $\,$ 

This will open a survey page for you to fill in. The first question covers identification. For all current  $9<sup>th</sup> - 12<sup>th</sup>$ grade students you were identified in Math, Language Arts or both. There are a few current 9<sup>th</sup> grade students who are identified in Creativity this year.

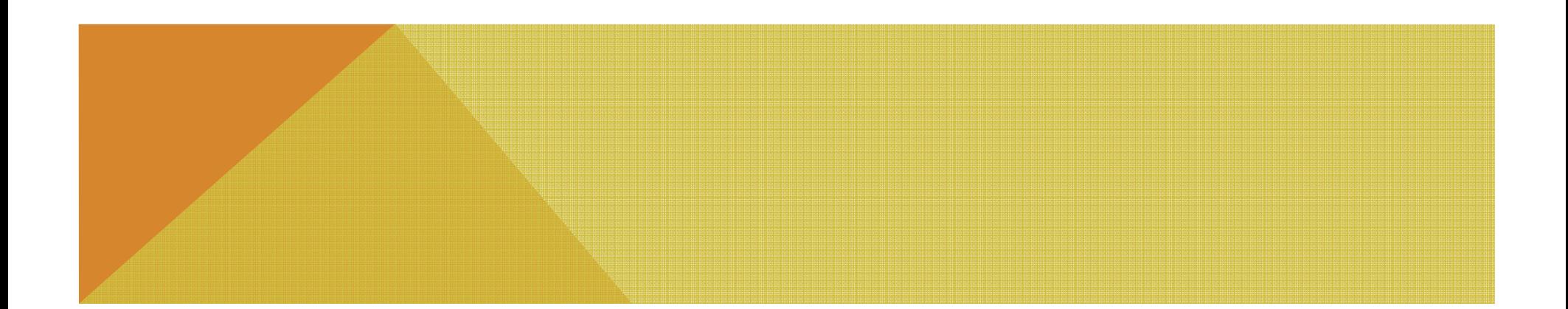

#### SMART GOALS

Smart goals are Specific, Measurable, Attainable, Realistic, and Timely

IDEAS:

By \_\_\_\_\_\_\_\_\_\_\_\_\_\_\_\_\_\_(time) I will improve my creative writing skills. I will write\_\_\_\_\_\_\_\_\_\_\_\_\_\_\_number of creative pieces with the intent of submitting one for publication.

By\_\_\_\_\_\_\_\_\_\_\_\_\_\_\_\_\_(time) I will improve my service/leadership/ communication skills. I will tutor \_\_\_\_\_\_\_\_\_\_\_\_\_number of Wednesday mornings to meet this goal.

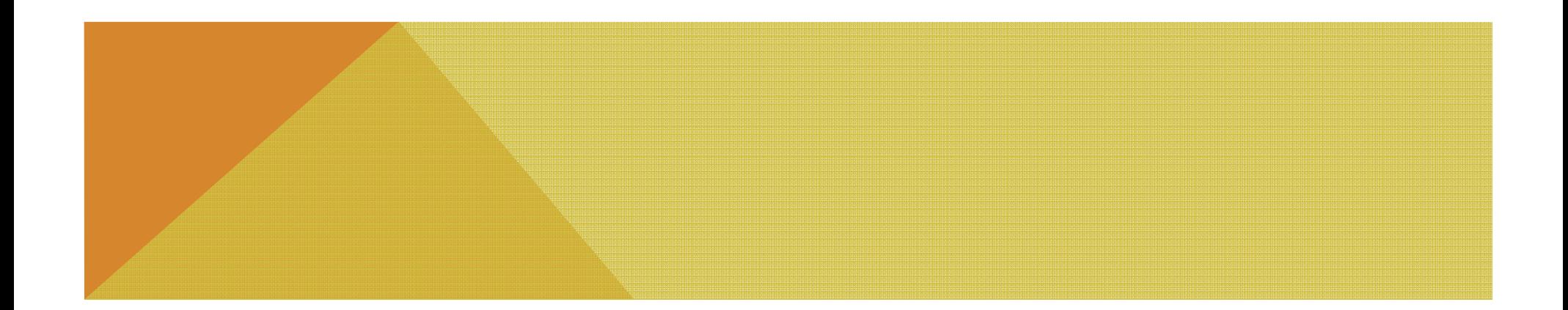

### SMART GOALS CONTINUED

By \_\_\_\_\_\_\_\_\_\_\_\_\_\_(time) I will work on being more social at Fort CollinsHigh School. I will: (make \_\_\_\_\_\_\_\_\_\_\_\_comments per week in class) (Join a club)

I will work on reducing my perfectionistic tendencies to (get my work done on time)(reduce the amount of time it takes to complete my homework) (reduce my stress levels) I will do this by \_\_\_\_\_\_\_\_\_\_\_\_\_\_\_\_\_\_\_\_\_\_\_\_\_\_\_\_\_\_\_\_\_\_\_\_\_\_\_.

By \_\_\_\_\_\_\_\_\_\_\_\_\_(time) I will improve on my organizational skills, demonstrated by Notebook checks/ weekly conferences with \_\_\_\_\_\_\_\_\_\_\_\_\_\_\_\_\_\_\_\_\_\_\_\_\_\_\_\_\_\_\_.

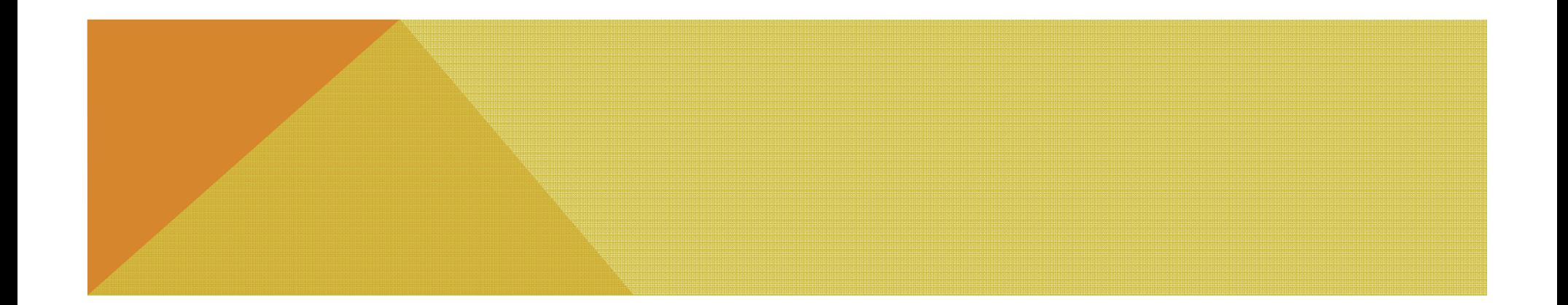

## CHOOSING AN AREA OF FOCUS

- $\blacktriangleright$  Choose the area that you hope to focus on this year from the following list:
	- **Post-Secondary Readiness and Career Exploration**
	- Advanced Academic Performance
	- Independent Learning and Exploration in Areas of Interests
	- Social-Emotional Support Affective Needs

If you have two areas of identification then you may add a goal for both areas in the boxes.

➤ Enter the date when you plan to complete this goal  $-$  usually the end of the

year (May 15, 2013) or if you are working on something with a semester class then enter

the December 21st, 2012 date!

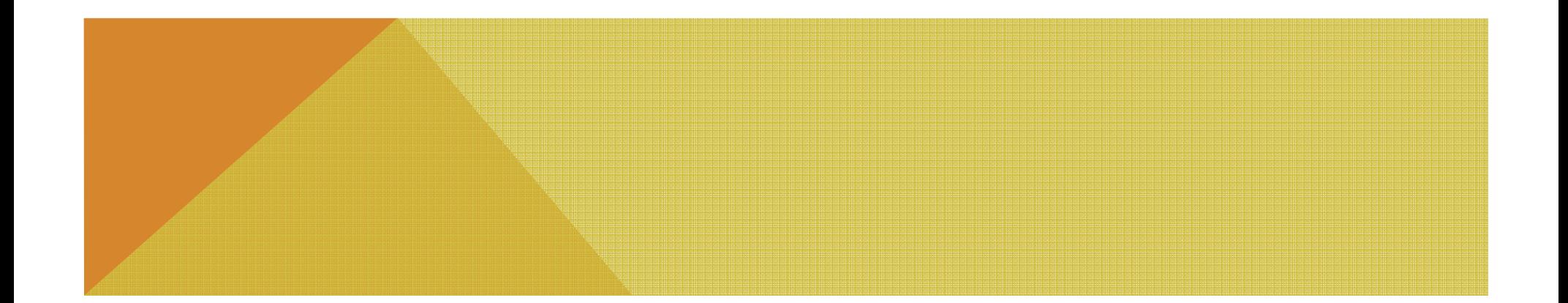

## ENTERING YOUR GOAL

Choose a goal that will help you stay focused this year. If you already achieve "A"s in your advanced classes then you might want to focus more on locating information on colleges and careers. Go back to the smart goal slides for ideas.

Once you select an area of focus you may choose ways to meet this goal that are available this year at Fort Collins High School. These lists will continue to grow as the Gifted program evolves at Collins.

#### SEMINAR CLASSES

 We have scheduled Seminar classes every other Thursday during Common Lunch.

The topics offered will be posted by room P-111. A sign up sheet is located here if you choose to attend this session.

Sessions cover topics relevant to the Gifted and Talented population. We also will offer sessions on stress management, career information, college decisions, etc.

Information is sent out weekly with this information through Naviance!

Announcements are also made on campus!

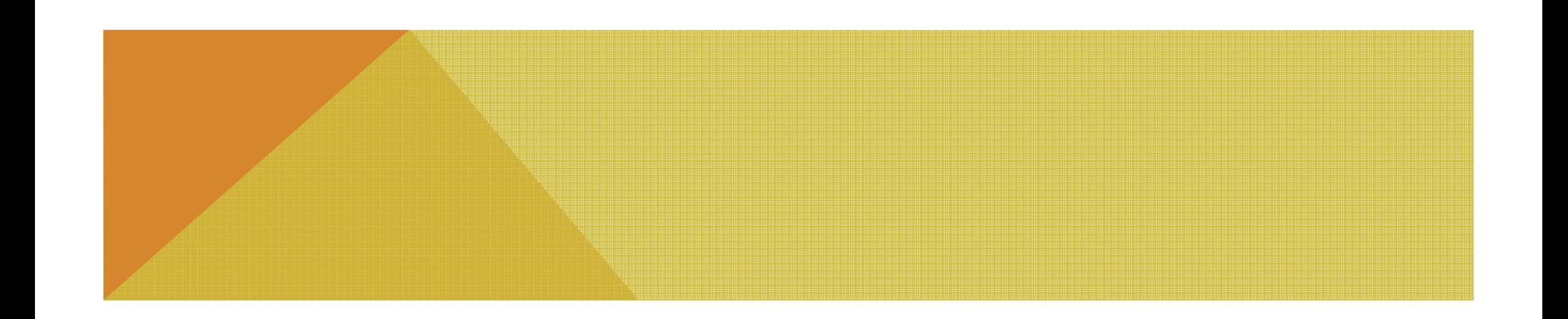